### *All-in-one PDV (APDV) Control, Analysis, and Reporting Software*

PDV Workshop June 26, 2014

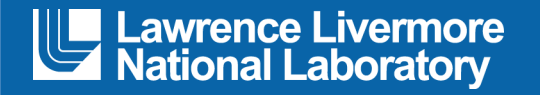

#### Tony L. Whitworth

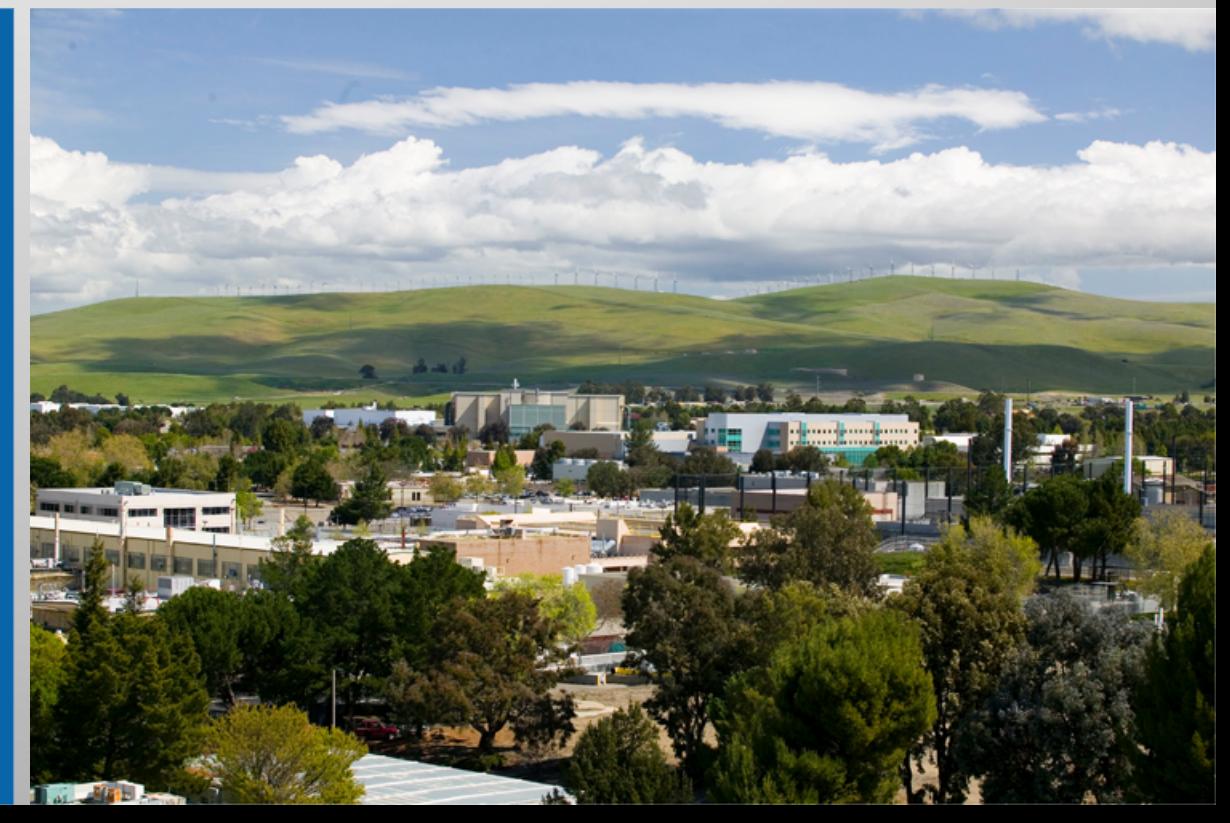

#### LLNL-PRES-655549

This work was performed under the auspices of the U.S. Department of Energy by Lawrence Livermore National Laboratory under Contract DE-AC52-07NA27344. Lawrence Livermore National Security, LLC

## **Outline**

- Acknowledgements
- Purpose
- Previous LLNL PDV Control Software
- All-In-One PDV Control
- § Summary

# **Acknowledgments**

- Long Tran
- Randy Bonner
- § Jose Sinibaldi

### **Purpose**

- Simplify system controls
- Document system configuration
- Integrate control, analysis, and reporting into one executable

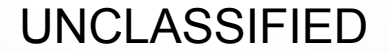

### **Software History**

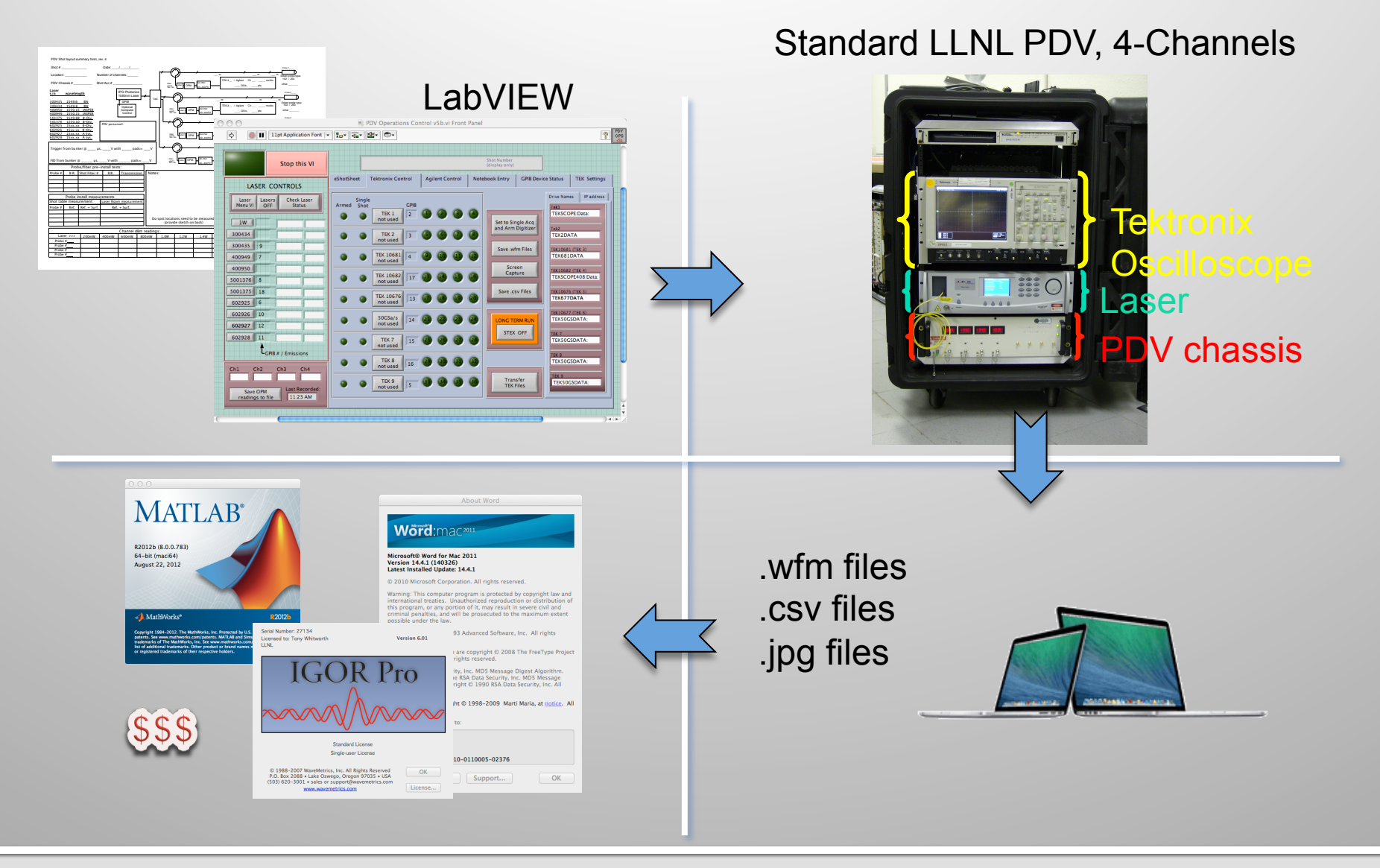

**Lawrence Livermore National Laboratory** 

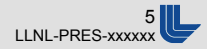

# **Requirements For Software**

- Control and monitor up to five PDV systems
	- IPG Photonics lasers, Tektronix oscilloscopes, RIO Orion laser modules, Variable attenuators, Optical power monitors
- Document system configurations
- Provide an easy data processing interface
- Generate a quick report

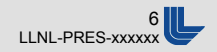

### **PDV Ops Advance Menu Bar**

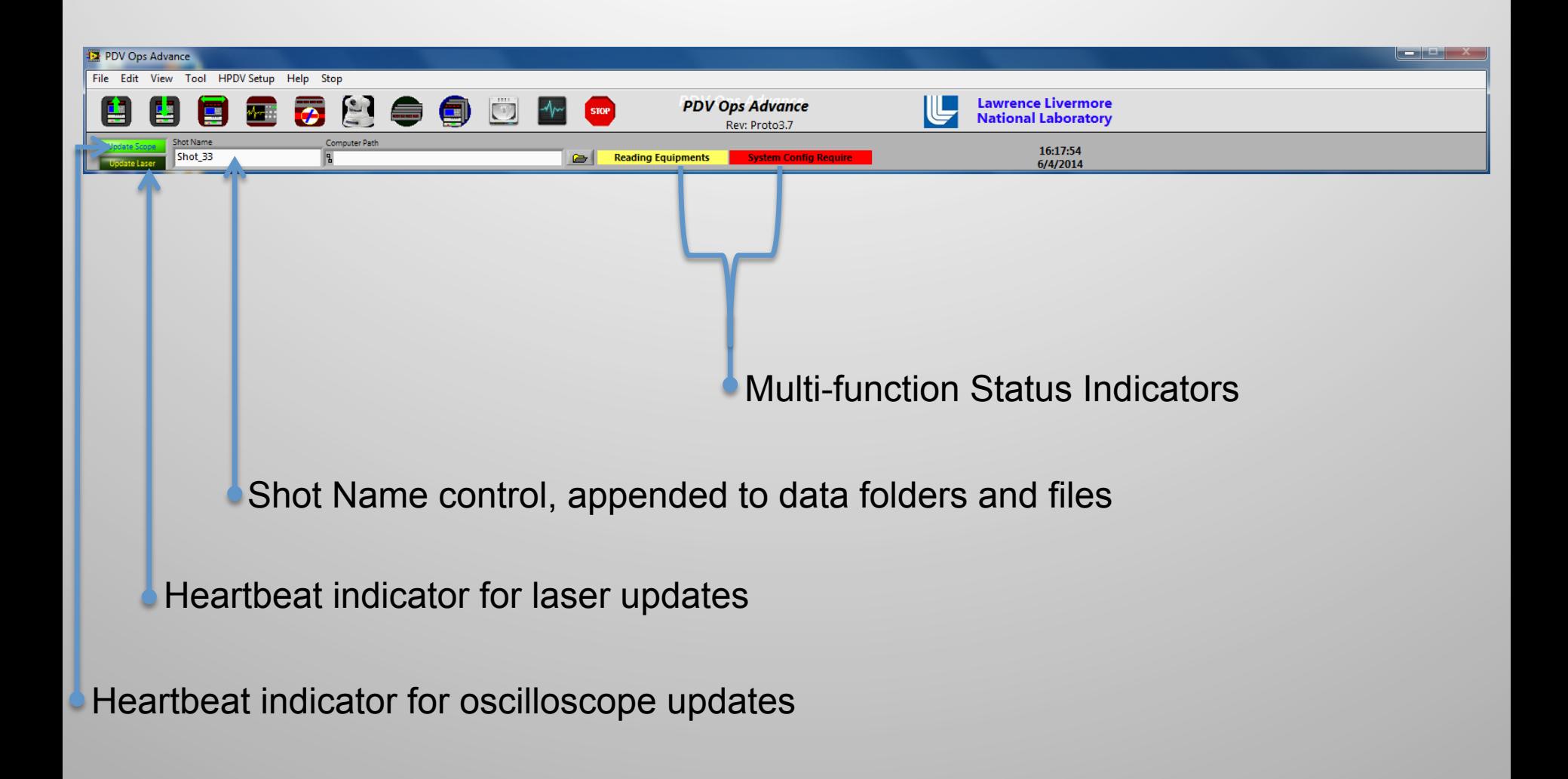

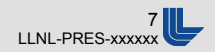

## **Load Previously Saved Setup Files**

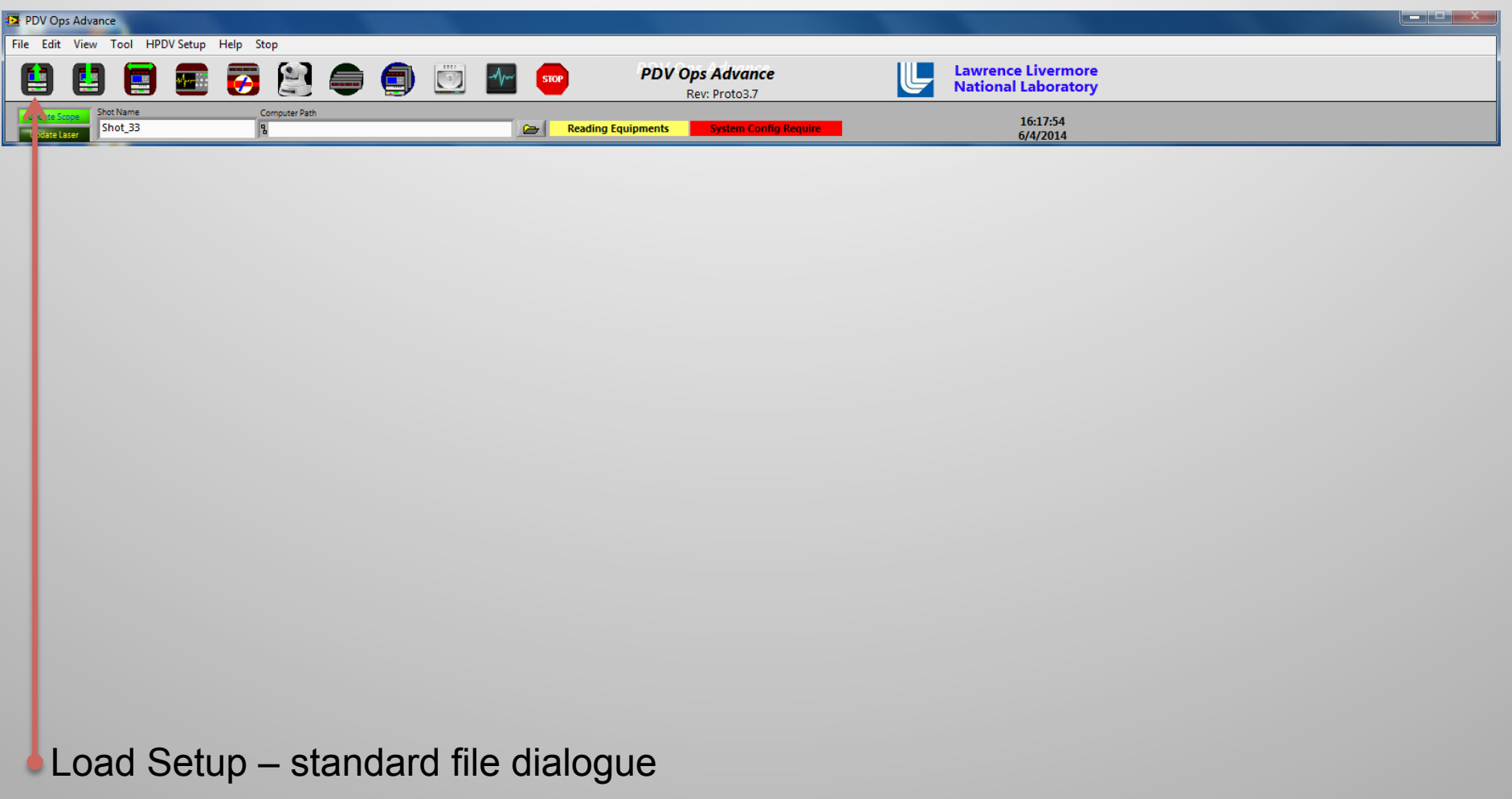

**Lawrence Livermore National Laboratory** UNCLASSIFIED

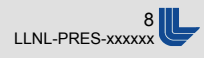

### **Save Setup Files**

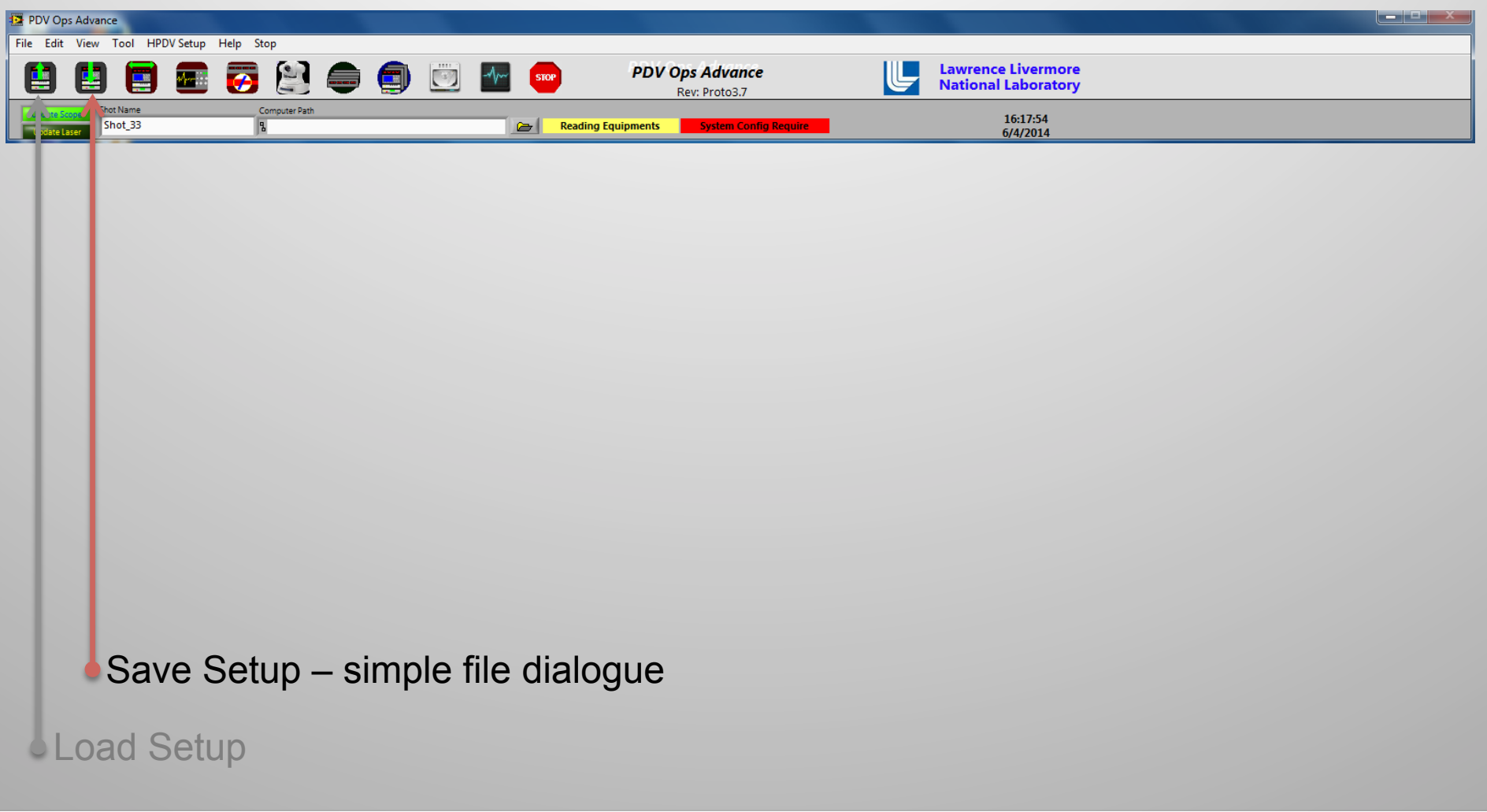

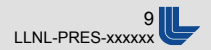

# **Specify System Components**

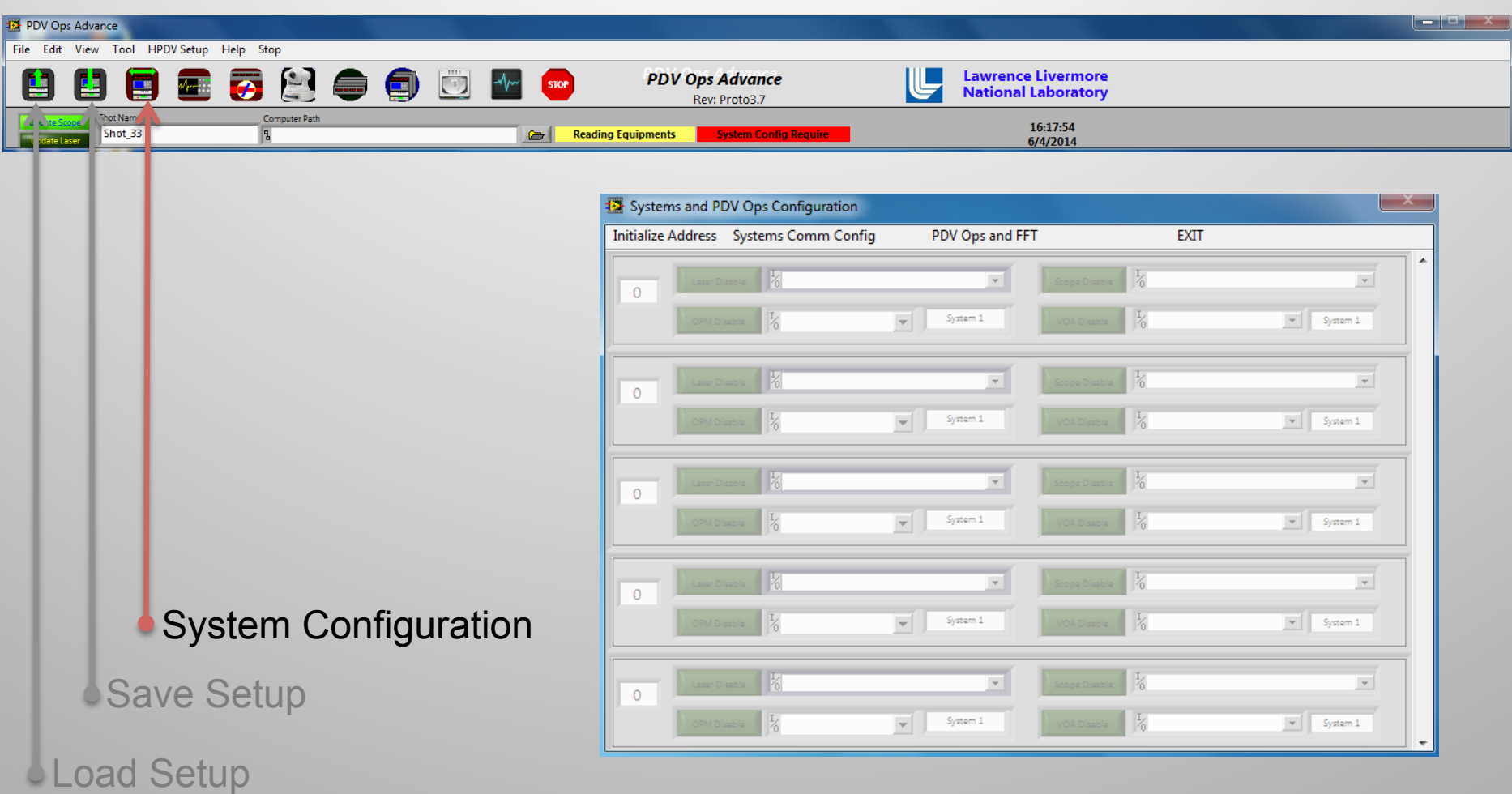

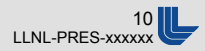

# **Configure Oscilloscopes**

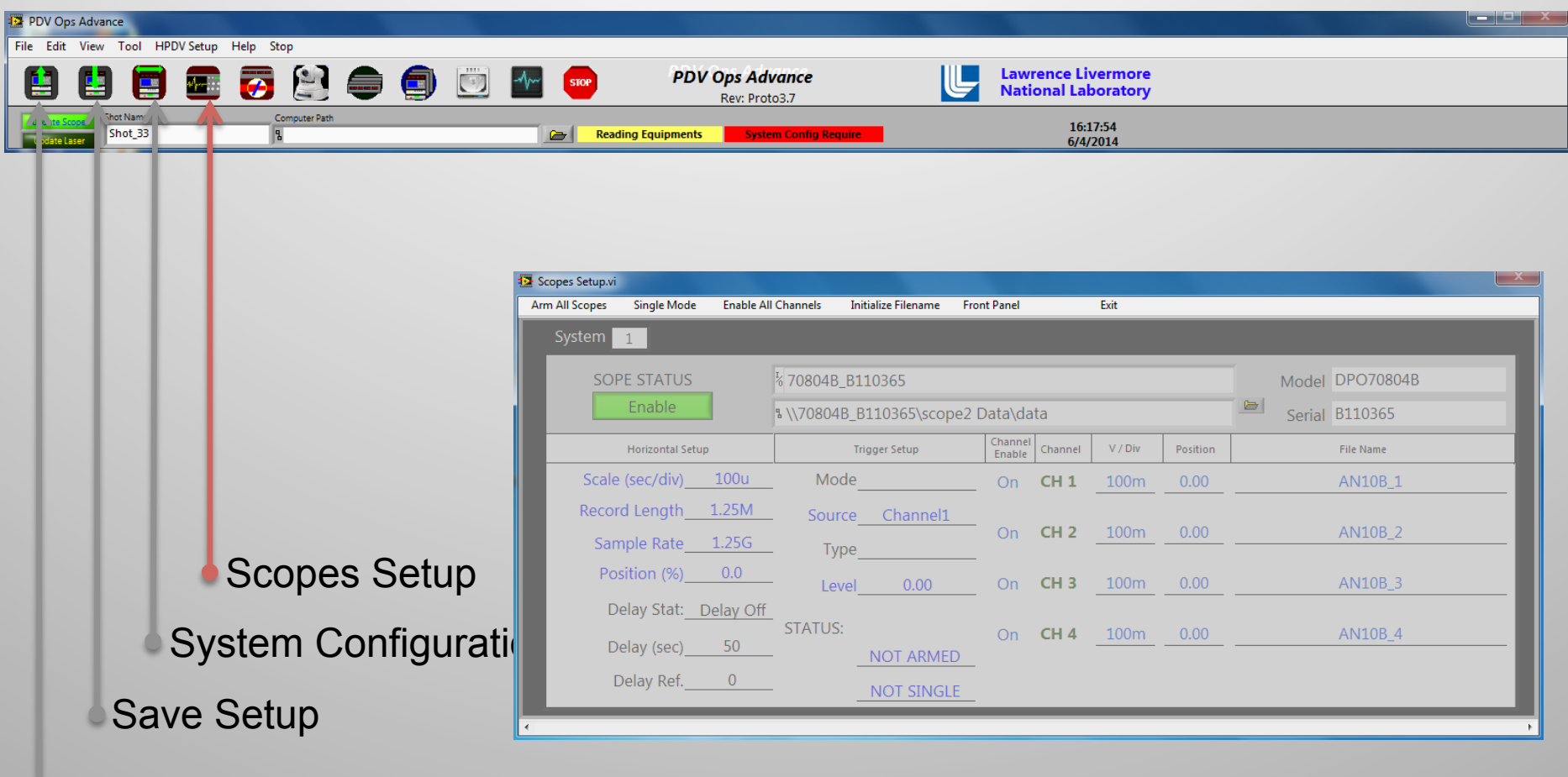

Load Setup

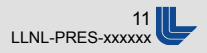

### **Laser Power / Attenuator Adjustment**

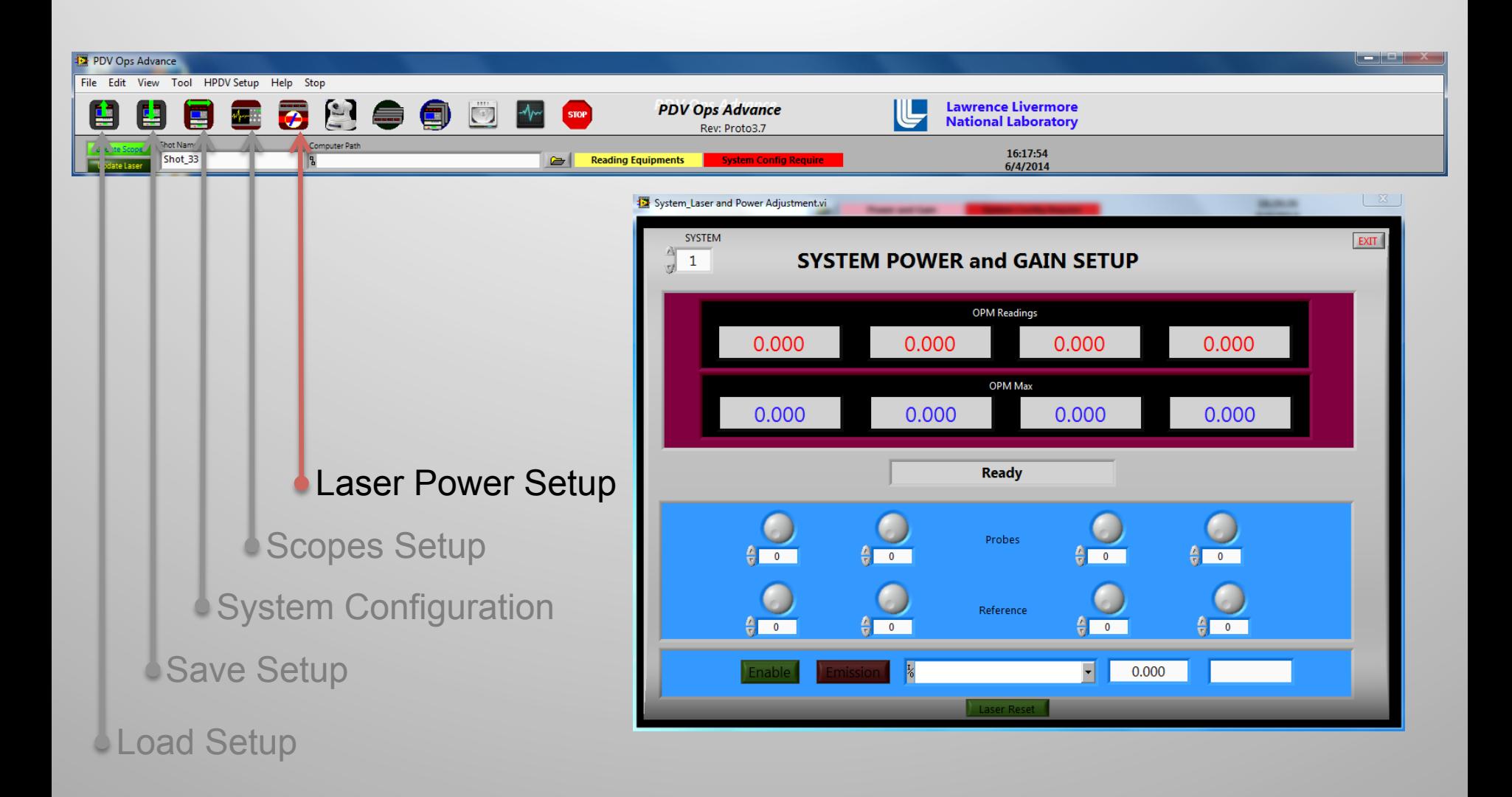

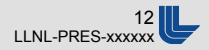

### **View From IP Camera**

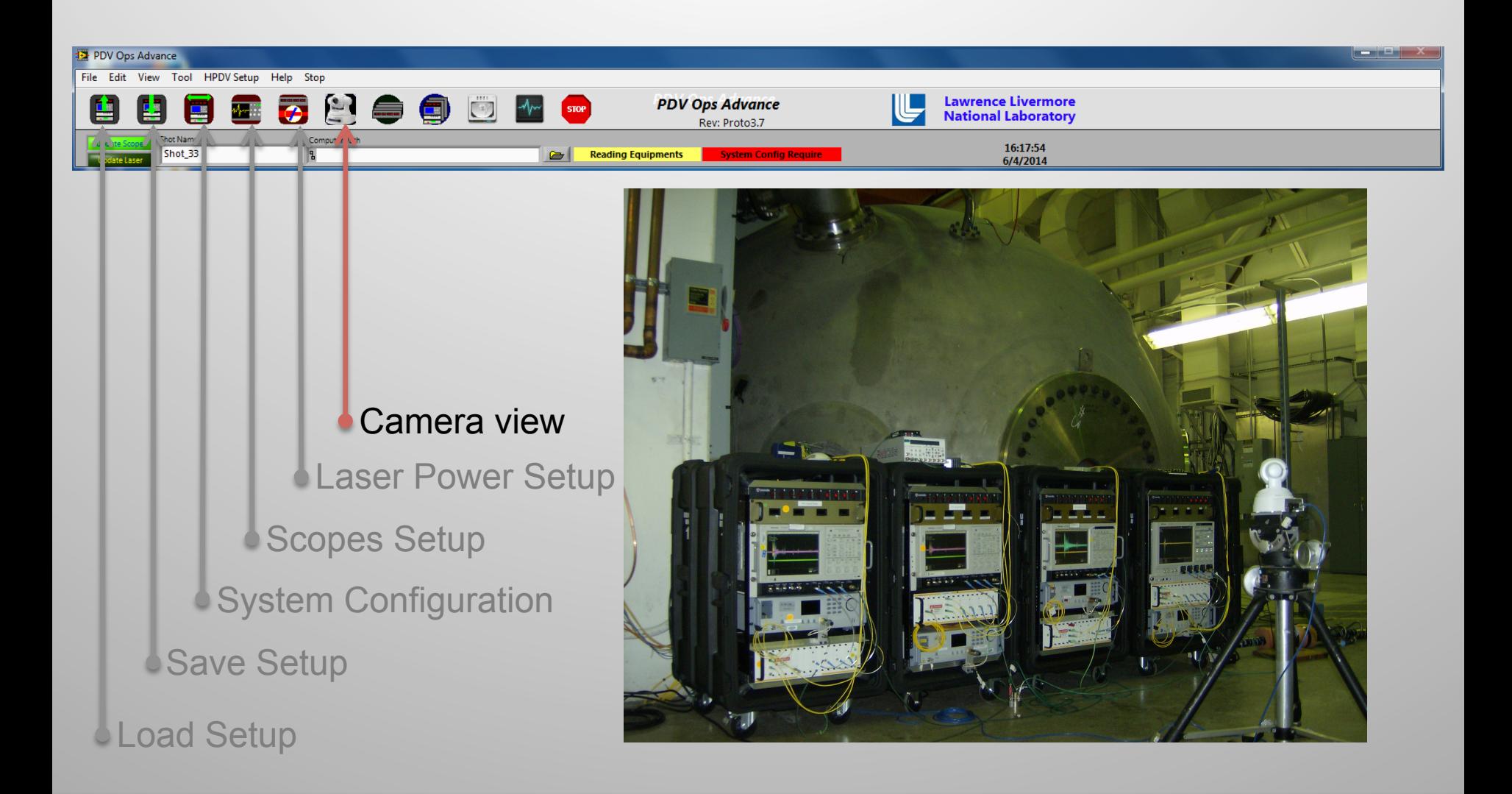

**Lawrence Livermore National Laboratory** 

# **Optical Power Monitor Displays**

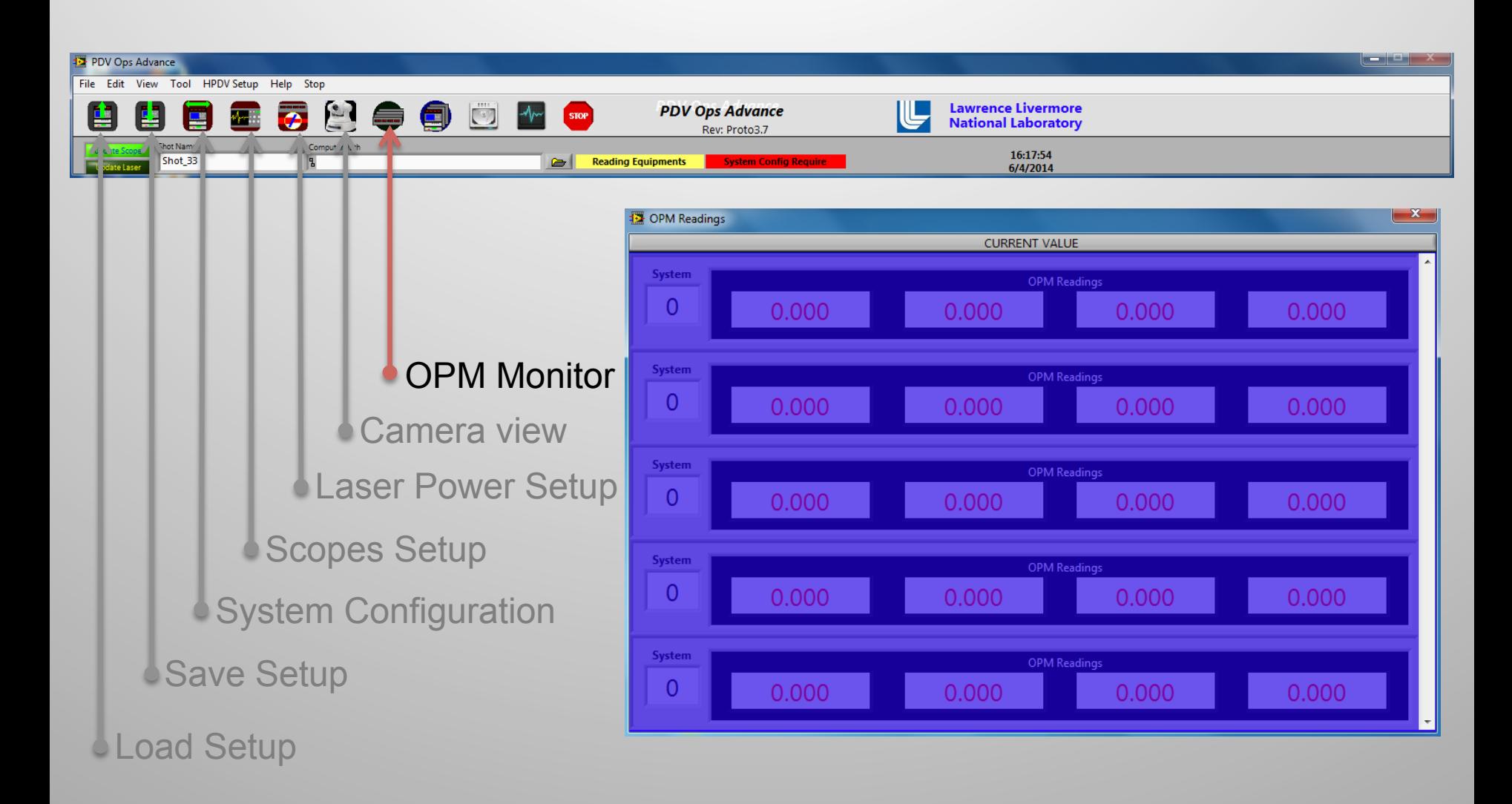

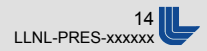

### **Overview Of Systems**

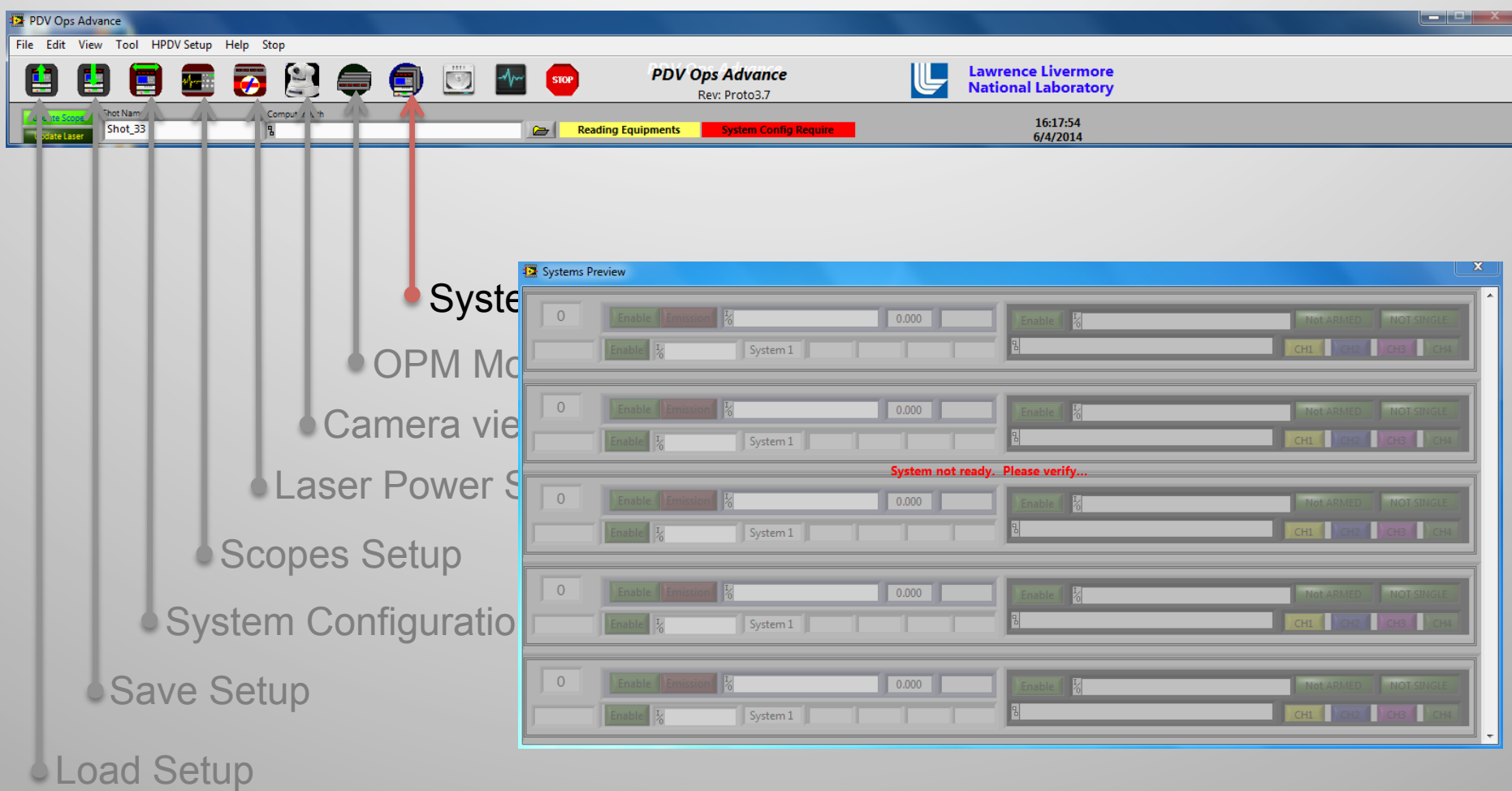

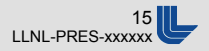

### **Main Menu Bar**

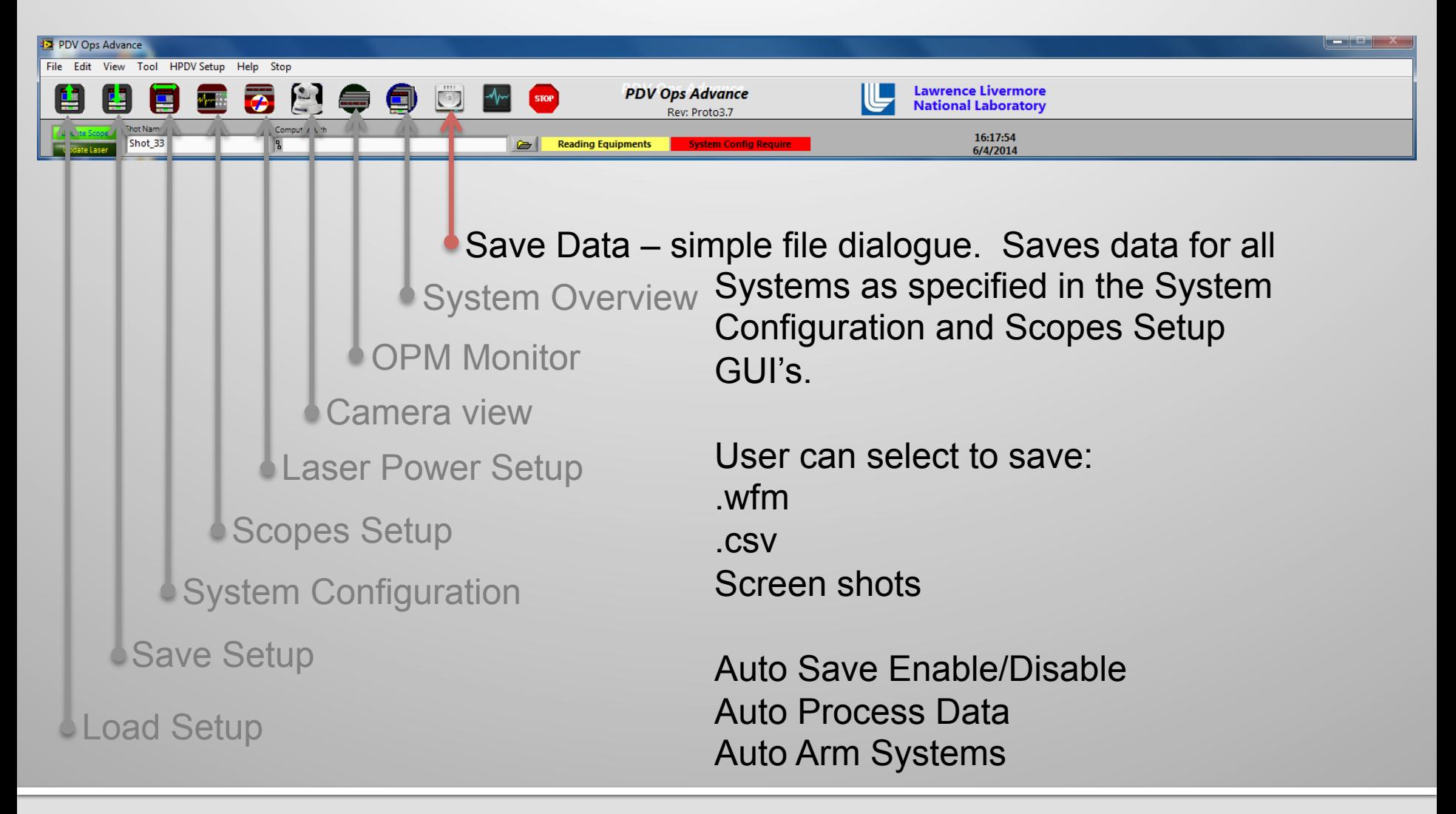

### **Data Processing Application** UNCLASSIFIED

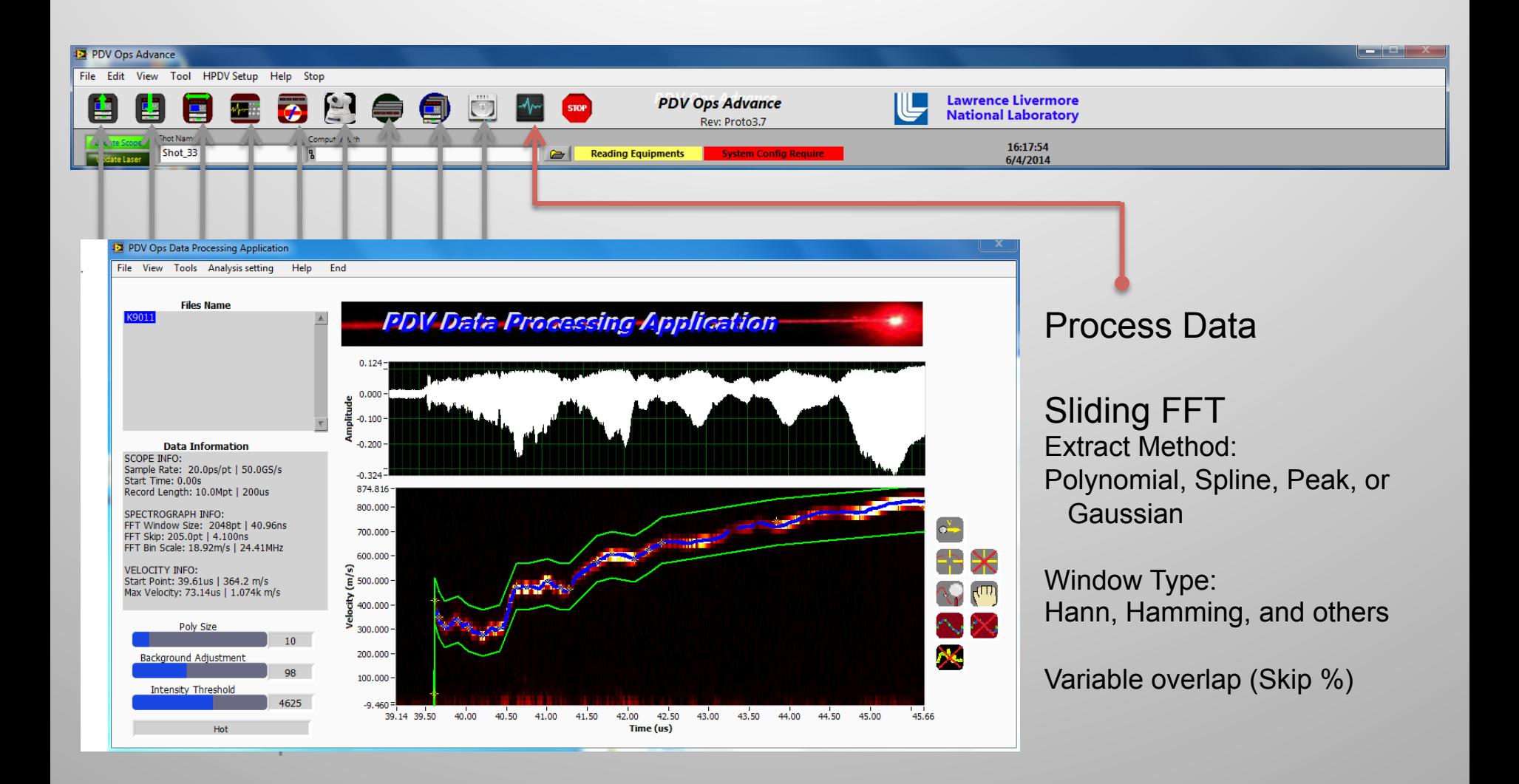

**Lawrence Livermore National Laboratory** 

# **DiCon 1x64 Switch Integration**

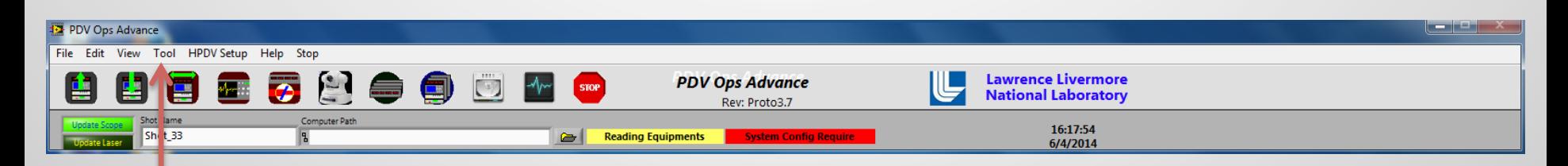

Tool Menu also contains the Fiber Optic Connect test panel And Report Generation menu

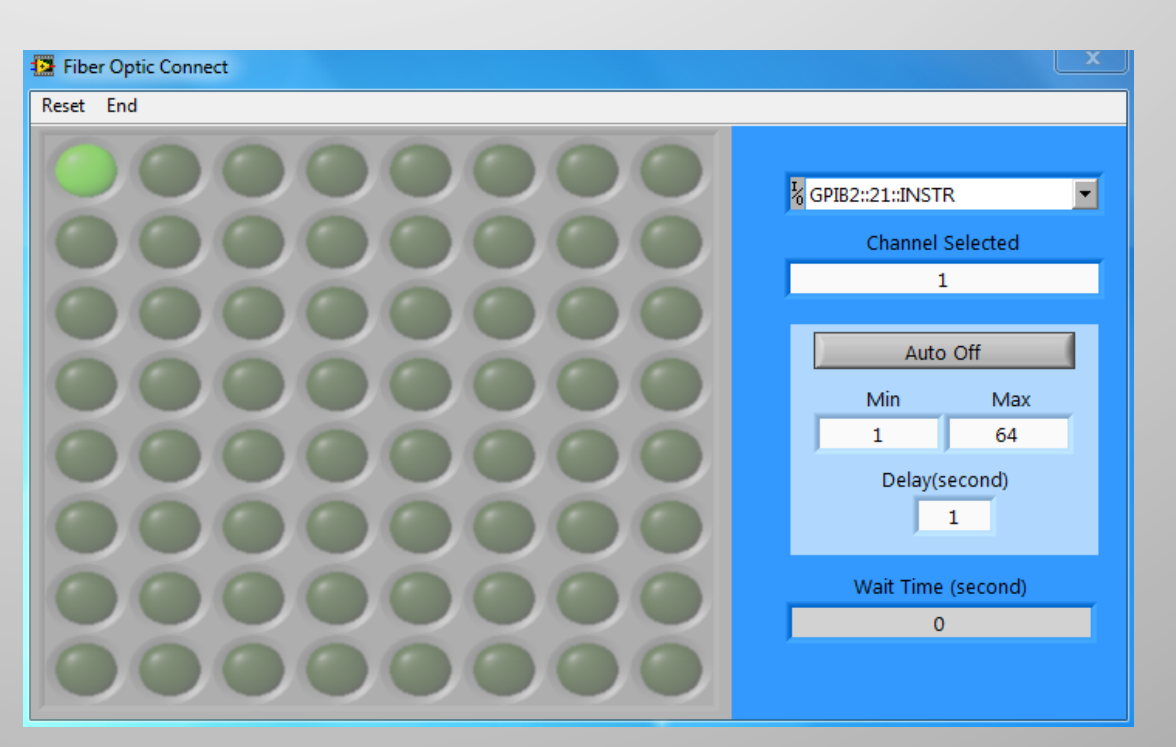

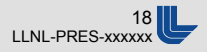

# **Heterodyne Tuning**

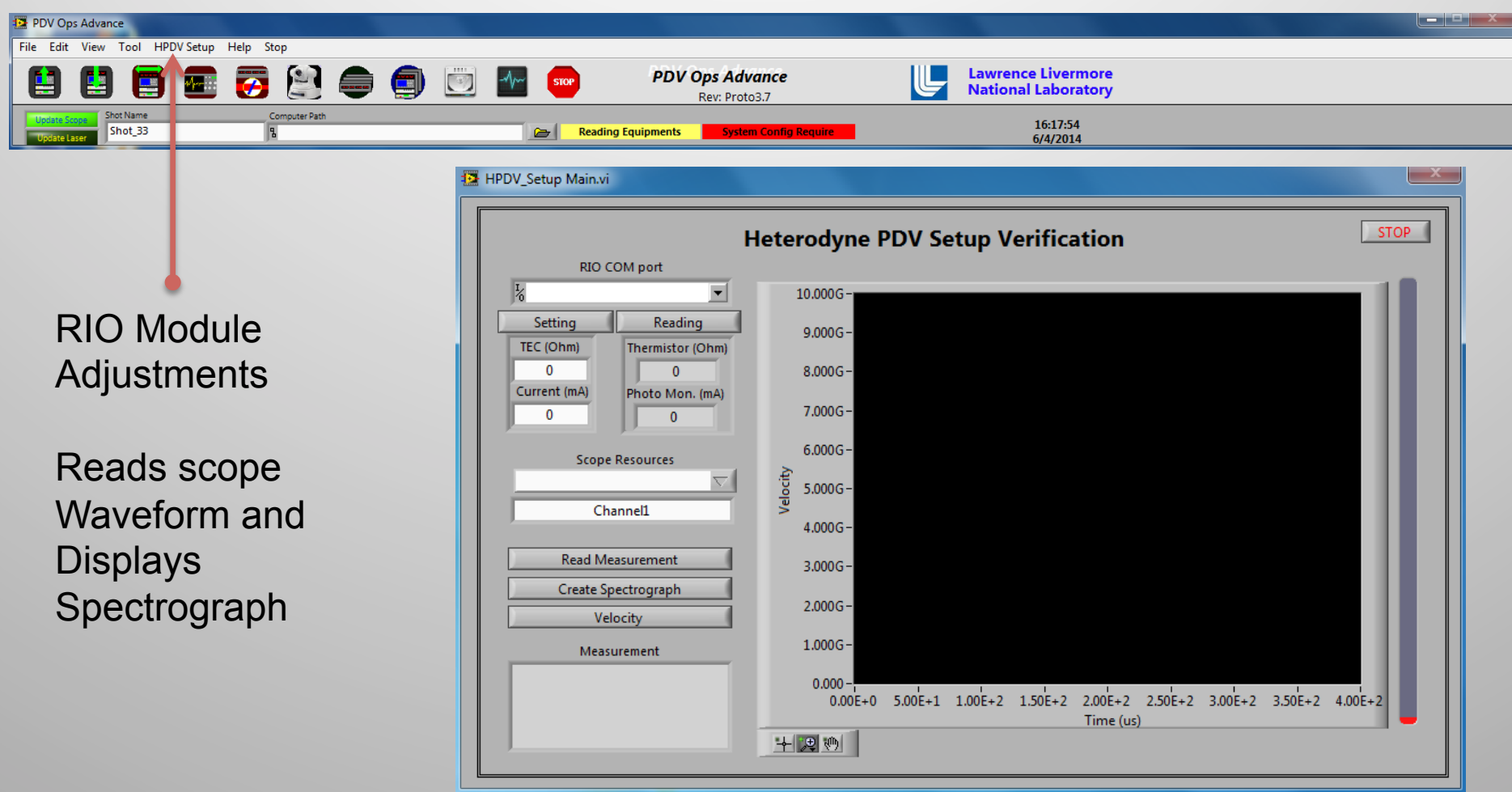

# **Summary**

- Multi-Use PDV Control, Analysis, and Report generation.
- Can handle up to 5 systems
- § LabVIEW executable
- Windows compatible
- Still want to implement Luna OBR measurements with the DiCon switch

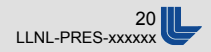

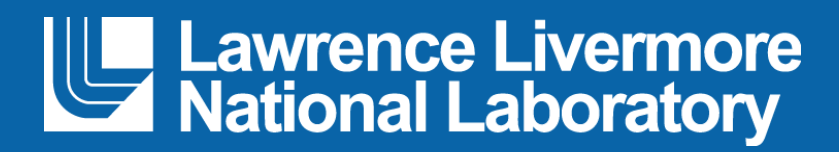